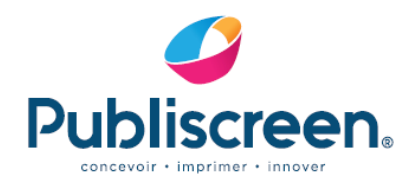

**7 A. Ravennes-Jes-Francs** 13. Avenue Albert Calmette **RP10101** 59588 Bondues Cedex

T. +33 3 20 26 86 55 F. +33 3 20 24 72 58

www.publiscreen.fr

## **Contraintes techniques pour** la PLV et DISPLAY

Plate-forme Notre département PAO travaille exclusivement sur Apple Macintoch.

Logiciels : Les logiciels que nous utilisons sont *Illustrator, InDesign, Photoshop.* 

Format documents : Créez votre document au 1/4 du format final. N'oubliez pas le fond perdu (débord 5 mm au final) et les réserves de collage, *cf. schéma A.* Vectorisez les textes.

Eléments à fournir : PDF Haute Définition Compatibilité Acrobat 7 (PDF1.6) Norme Coated FOGRA 39. **Si outil** : Faire 1 PDF visuel et tracé incorporés, 1 PDF visuel seul, puis 1 PDF tracé seul.

Les couleurs : Veillez à ce que les couleurs quadri soient bien cochées comme telles et non personnalisées. Ne pas modifier une teinte d'une référence Pantone même si celle-ci ne doit pas être utilisée. Supprimer les couleurs non utilisées. Mettre les textes noirs en surimpression (surtout pour les mentions).

**Si forme de découpe**, le tracé doit-être en ton direct et le nommer découpe, (sans accent) le mettre en surimpression pour qu'il soit visible, (ne pas le mettre tons sur tons, *cf. schéma B.*

**Si blanc de soutien**, il faut impérativement le nommer : blanc ok (bien respecter cette façon de l'écrire) et prévoir 0,5mm au final de retrait par rapport au visuel. **Taux d'encrage maximum 310%.**

## Les imports d'images :

- Elles doivent être en TIFF, en EPS ou en JPEG.
- Pour les EPS et JPEG elles doivent être compressées en codage (JPEG-Qualité maximale).
- Les Tiff ne doivent pas être compressées avec l'option LZW.
- Elles doivent être en mode CMJN (pas d'images en mode RVB, LAB).
- Elles doivent être de préférence importées à 100 % avec une résolution de 300 dpi.

Une résolution inférieure peut engendrer une pixellisation de l'image.

ATTENTION : Pour les montages Photoshop avec texte, *cf. schéma C.*

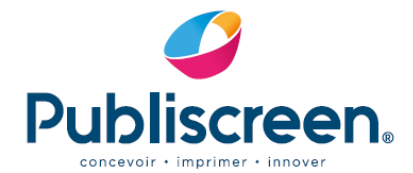

## Découpe :

- Incorporer le tracé sur un calque à part (en vectoriel et non comme une image, afin qu'il puisse être exploité correctement au bureau d'étude), *cf. schéma B.*
- Elle doit-être en ton direct (découpe), en surimpression.
- Bien veiller à ce que le tracé soit fait avec un filet et non pas en tracé vectorisé, *cf. schéma D.*

ATTENTION - Lors de votre commande, n'oubliez pas de demander les tracés aux deviseurs ou à votre contact commercial, afin que vous puissiez faire les montages.

**NE JAMAIS PRENDRE LE PDF, UTILISEZ LE FICHIER .eps**

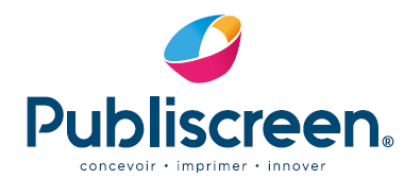

## **Schémas techniques explicatifs**

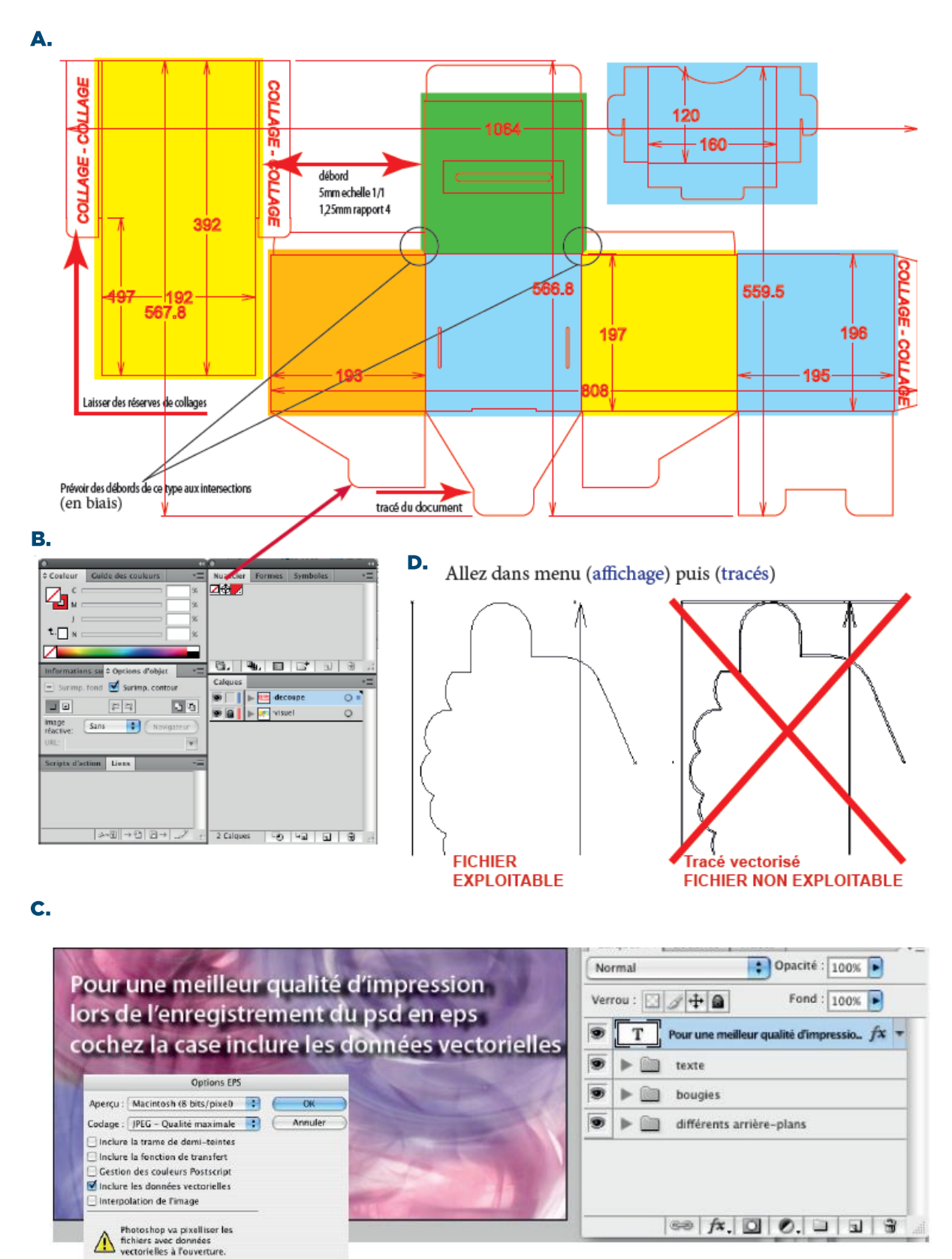

SAS au capital de 184 415€ · RC Tourcoing B 457 502 680 · N°d'identification : FR 53 457 502 680

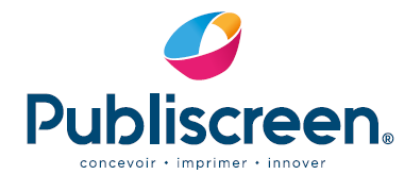

SAS au capital de 184 415€ • RC Tourcoing B 457 502 680 • N°d'identification : FR 53 457 502 680